# **Videos bearbeiten**

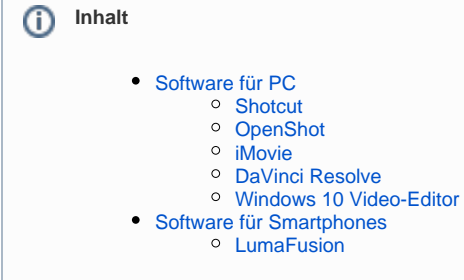

Es gibt unzählige Anwendungen und Programme für die Bearbeitung von Videomaterial, lokal am PC oder auch online im Browser. Hervorzuheben sind aus unserer Sicht an dieser Stelle [Shotcut](https://www.shotcut.org) und [OpenShot](https://www.openshot.org/de/). Beides sind einfach zu bedienende Open Source Anwendungen, die unter Windows, Mac und Linux laufen.

## <span id="page-0-0"></span>Software für PC

Eine gute Übersicht verfügbarer Videoschnittsoftware ist auf wikipedia einsehbar: <https://de.wikipedia.org/wiki/Videoschnittsoftware>

Wir haben im Folgenden ein paar brauchbare und kostengünstige Programme zusammengestellt.

### <span id="page-0-1"></span>**Shotcut**

Einfach zu bedienende Open Source Software für Videoschnitt unter Mac, Linux und Windows.

<https://www.shotcut.org>

#### **Tutorials**

<https://www.shotcut.org/tutorials/>

#### **Anleitung**

[Erste Schritte mit Shotcut](https://wiki.htw-berlin.de/confluence/download/attachments/33655700/Erste_Schritte_mit_Shotcut.pdf?version=1&modificationDate=1600412308359&api=v2)

## <span id="page-0-2"></span>**OpenShot**

Freie Open-Source Video Schnittsoftware für Mac, Linux und Windows.

<https://www.openshot.org/de/>

Benutzerhandbuch

<https://www.openshot.org/de/user-guide/>

#### <span id="page-0-3"></span>iMovie

Einfaches Schnittprogramm in zwei verschiedenen Versionen für MacOS und iOS. Bietet alles was Sie benötigen und ist kostenlos. Läuft ausschliesslich unter MacOS oder iOS.

<https://www.apple.com/de/imovie/>

<span id="page-0-4"></span>**Tutorial** 

### DaVinci Resolve

Professionelle und sehr umfangreiche Editing Suite mit sehr guten Werkzeugen für die Farbkorrektur. Die kostenfreie Version beinhaltet alles, was in einer professionellen Arbeitsumgebung benötigt wird. Die Pro-Version bietet lediglich einige zusätzliche Filter, die eher für Spielfilm-Projekte interessant sein können. Für eine sinnvolle Nutzung der Software ist ein leistungsfähiger PC mit viel RAM und idealerweise mit dedizierter Grafikkarte nötig.

<https://www.blackmagicdesign.com/de/products/davinciresolve/>

## <span id="page-1-0"></span>Windows 10 Video-Editor

Video-Editor ist der Nachfolger von Movie Maker und enthält eine Reihe von Tools für die Videoerstellung und -bearbeitung.

<https://support.microsoft.com/de-de/windows/erstellen-von-filmen-mit-dem-video-editor-94e651f8-a5be-ae03-3c50-e49f013d47f6>

# <span id="page-1-1"></span>Software für Smartphones

iOS Nutzer haben eine sehr gute Auswahl. Grundsätzlich bietet sich natürlich die Gratis-Software iMovie von Apple an. Damit hat man die wesentlichen Werkzeuge an der Hand.

### <span id="page-1-2"></span>LumaFusion

Sehr umfangreiche und professionelle Software die gerne bei MoJos (Mobile Journalists) zum Einsatz kommt.

<https://luma-touch.com/lumafusion-for-ios/>